# **Outils, environnement et méthodologie pour l'encadrement et la formation d'équipes multidisciplinaires en génie travaillant en réseau par le web**

**Hamadou Saliah-Hassane\*, Ileana De la Teja\*\*, Maarouf Saad\*\*\*** 

**\* Professeur, TÉLUQ (Université du Québec) et Chercheur au Centre de Recherche LICEF, 4750, avenue Henri-Julien, Montréal (Québec) Canada H2T 3E4, Courriel: saliah@teluq.uquebec.ca** 

**\*\* Ileana De la Teja, Chercheure au Centre de Recherche LICEF, 4750, avenue Henri-Julien, Montréal (Québec) Canada H2T 3E4**

**\*\*\* Professeur École de Technologie Supérieure, 1100, rue Notre-Dame Ouest, Montréal (Québec) Canada H3C 1K3**

#### *Introduction*

Dans ce document, nous allons présenter des outils, un environnement et une méthodologie permettant la conception et la coordination d'activités pour la mise en œuvre d'un cours mettant en jeu une dynamique d'équipes de travail collaboratif multidisciplinaires.

Ce type d'environnement générique et distribué, qui reflète la tendance actuelle sur le plan technologique, peut être utilisé aussi bien par les apprenants que par les formateurs pour l'autoapprentissage, la télé-expérimentation, la modélisation ou la simulation de systèmes, ainsi que pour la diffusion de cours en mode synchrone ou asynchrone.

Ces environnements, qui répondent aux visions et aux attitudes nouvelles dans le domaine du génie dans un monde en changement perpétuel, permettent l'instanciation des logiciels et progiciels commerciaux modulaires de mathématiques et de visualisation couramment utilisés en analyse et en conception tels que Matlab [1], LabView [2], Pspice [3], Toolbook [4], pour ne citer que ceux-là. Aucun logiciel commercial courant ne peut en effet répondre tout seul à toutes les fonctionnalités énumérées.

Cette communication utilisera un exemple, le cas d'un cours de mécatronique, dont nous traitons dans les références [5] à [8], une matière multidisciplinaire émergente qui intègre d'une manière concomitante des systèmes mécaniques, électriques, informatiques et d'information. La formation à la mécatronique [9] et [10], comme nous allons le montrer, a tout avantage à utiliser l'environnement, les outils et la méthodologie que nous proposons, ainsi que des stratégies de formation par projet, le jeu de rôle et les méthodes d'apprentissage actif et collaboratif en réseau, comme complément aux moyens traditionnels d'enseignement.

### *Problématique de la formation dans un contexte qui exige une interdisciplinarité des acteurs*

Pour donner au lecteur des pistes de réflexion sur cette problématique dans un contexte où un minimum de connaissances de plusieurs domaines est nécessaire pour mieux apprendre, former et travailler, nous avons choisi la mécatronique. Cette discipline émergente a vu le jour au Japon dans les années soixante et, en ce moment, se développe rapidement grâce la mécanique, la micromécanique, l'électronique, l'automatique, les sciences informatiques et les télécommunications. Le formateur se trouve donc en présence d'un public apprenant avec plusieurs niveaux de compétence et d'intérêt. L'employeur, quant à lui, recherche des candidats qui démontrent une capacité de travailler dans un contexte multidisciplinaire. Pour le formateur, l'issue appropriée dans ce contexte repose sur une stratégie de formation par objectif, basée sur les réalités du monde industriel [10]. Nous proposons donc un environnement de formation en réseau par l'action qui s'appuie sur des télétravaux pratiques collaboratifs [7], la simulation et les jeux de rôles. Dans les sections qui suivent, nous décrivons l'environnement proposé, les outils de modélisation et la méthodologie utilisés pour concevoir les

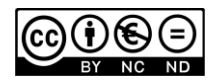

bases de connaissances des domaines et les scénarios d'apprentissage que nous présentons dans cette communication.

### *Un environnement de diffusion de cours et de réalisation de travaux pratiques multidisciplinaires en réseau*

L'environnement, que nous convenons d'appeler télélaboratoire, est basé sur une architecture clientserveur distribuée et protégée (figure 1). Cet environnement est accessible par les réseaux informatiques. à l'aide d'interfaces utilisateurs conviviales appropriées qui permettent à chaque acteur, selon son rôle, d'intervenir dans l'activité proposée dans le scénario correspondant [11]. Le formateur ou le gestionnaire du télélaboratoire rend disponible les documents, les interfaces d'instruments de mesure et les panneaux de contrôle des mécanismes réactifs accessibles ou commandés à distance. Au même titre que ces fichiers, la constitution des équipes et la disponibilité des équipements réels de laboratoire est judicieusement gérée (figures 3 et 4); l'architecture technologique du télélaboratoire est décrite dans les références [7] et [8]. L'apprenant peut alors accéder aux applications qui lui permettent de participer aux activités synchrones et asynchrones proposées en fonction de son profil et de son rôle (figure 2).

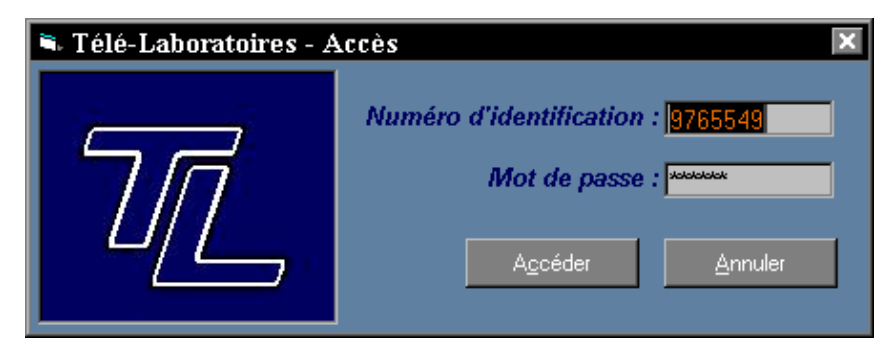

**Figure 1 Interface d'accès de l'étudiant**

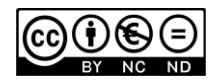

| Calé-Laboratoire - Étudiant<br>$\Box$ $\times$                                                                                                    |                                                                                                    |                                 |                                                       |                                                                                                    |
|----------------------------------------------------------------------------------------------------|----------------------------------------------------------------------------------------------------|---------------------------------|-------------------------------------------------------|----------------------------------------------------------------------------------------------------|
| Travail partique Options<br>Fichier                                                                                                    | Aide                                                                                               |                                 |                                                       |                                                                                                    |
| $\circ$<br>Frate<br>420-101-2<br>É<br>Théorie<br>F-<br>øœ<br>TD<br>TP<br>Bloc theo<br>420-201-2<br>Ė<br>TD<br>TP<br>Théorie<br>420-301-2<br>é ú<br>TD<br><b>TP</b><br>Théorie<br>420-401-2<br>画<br>420-411-2<br>白<br>TD<br>TP<br>Théorie<br>420-531-2<br>由<br>420-822-2<br>直<br>п<br>420-832-2<br>田 | Fichier:<br>Cours 1.txt<br>Cours 2.txt<br>Cours 3.txt<br>New Présentation Microsoft PowerPoint.ppt | Taille:<br>0<br>0<br>n<br>14336 | Date:<br>00-03-30<br>00-03-30<br>00-03-30<br>97-09-18 | Ouvrir le fichier<br>Télécharger le fichier<br>S'inscrire à un TP<br>Réaliser le travail pratique<br>Quitter les télé-Laboratiore |
| 420-101-2\Théorie\Etc\                                                                                                    |                                                                                                    |                                 |                                                       | 14:00                                                                                                    |

**Figure 2 Outils et documentations proposés à l'étudiant sur le réseau.**

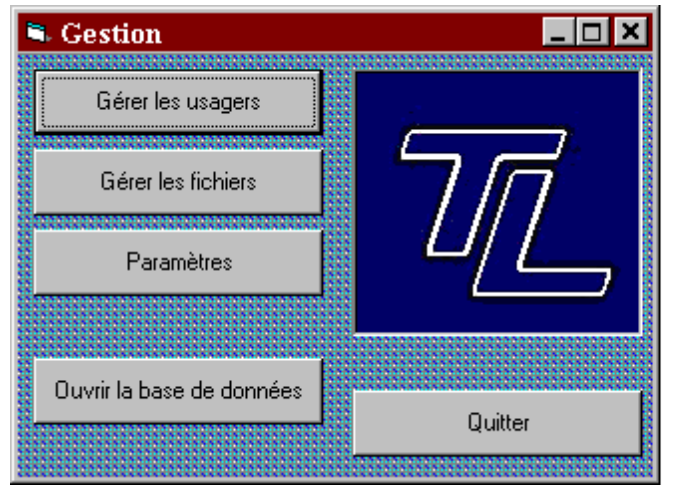

**Figure 3 Interface du gestionnaire.**

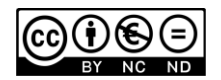

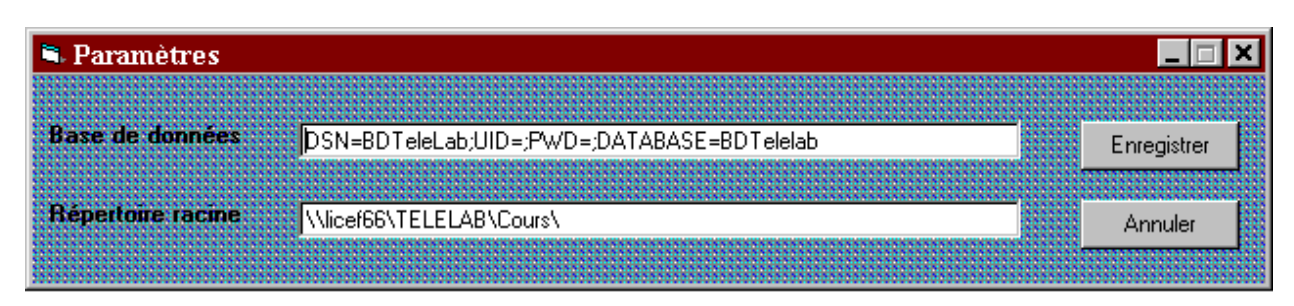

**Figure 4 Localisation des documents d'un cours sur le réseau (interface du gestionnaire).**

## *Outils et méthodologie de conception de travaux pratiques collaboratifs en réseau*

### **Méthode d'ingénierie de systèmes d'apprentissage et modélisation par objets typés**

La conception et la mise en oeuvre d'un environnement de télétravail pratique collaboratif (télélaboratoire ou laboratoire virtuel) sont plus complexes que celles d'un laboratoire conventionnel. En effet, un télélaboratoire nécessite, à la dernière étape de sa mise en œuvre, une orchestration plus rigoureuse des ressources et des acteurs en temps réel. Cette coordination permet la réalisation au moment opportun des activités proposées. Par exemple, le matériel pédagogique, les logiciels, les équipements, les équipes d'étudiants ainsi que les formateurs doivent être au préalable planifiés et mis en place avant toute activité synchrone. Le strict respect des plages horaires allouées par le gestionnaire du laboratoire est nécessaire afin d'éviter tout conflit.

À l'heure actuelle, très peu d'outils et de méthodologies permettent aux professionnels pédagogiques de concevoir des télélaboratoires et de planifier les activités d'une manière rigoureuse. Nous présentons, dans cette communication, la méthode d'ingénierie de systèmes d'apprentissage (MISA) [11] élaborée au Centre de recherche LICEF [12] de la Télé-université. MISA repose sur une approche de design fondée sur quatre axes qui sont ceux des *connaissances*, *pédagogique*, *médiatique* et de *diffusion*. De plus, chaque axe est représenté à l'aide d'un modèle de connaissances qui permet de structurer les différents éléments qui y interviennent. Chaque axe est modélisé séparément et la représentation permet de mettre en relation les quatre modèles [11]. Pour représenter concrètement les différents types de connaissances, ainsi que les liens entre eux, une tâche toujours complexe, nous utilisons le logiciel MOT (Modélisation par Objets Typés), développé au LICEF [12].

La méthode MISA n'obéit pas à des orientations pédagogiques ou technologiques spécifiques. Elle permet, entre autres, le traitement des activités et des ressources en fonction des acteurs et de leurs rôles. MISA est utilisée avec succès dans la conception de divers cours à distance et de plusieurs environnements de formation sur le web; cependant la question sur son efficacité pour la conception de télélaboratoires est en ce moment l'objet de nos préoccupations de recherche.

Afin d'aborder cette problématique, nous proposons d'examiner dans cette communication, deux cas de travaux pratiques (TP) portant sur deux chapitres d'un cours de mécatronique; plus spécifiquement, il s'agit du chapitre sur les montages fondamentaux des amplificateurs opérationnels et du chapitre sur la commande d'un servomécanisme à distance à l'aide d'un moteur à courant

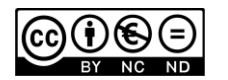

continue. Nous avons procédé, pour le cas des montages des amplificateurs opérationnels, à la modélisation des quatre axes proposés par MISA. Nous décrivons dans les sections qui suivent le processus employé pour adapter la méthode aux conditions exigées par une séance de travail pratique dans un télélaboratoire ou un laboratoire virtuel.

#### **1. Modèle de connaissances**

Le modèle de connaissance est le pilier qui sert de base aux autres modèles que nous allons décrire. Il est mis en place grâce à une étroite collaboration entre le concepteur et l'expert de contenu et les ressources documentaires. Il permet à l'expert de contenu d'identifier la complétude et la cohérence de son propre modèle mental. Pour le concepteur pédagogique, cette représentation conduit à l'identification des types des connaissances sur lesquelles reposent les travaux pratiques.

Ce modèle de connaissances utilise l'éditeur de graphes MOT décrit plus haut. Ce dernier utilise des formes graphiques pour représenter les concepts ou les objets (rectangles), les procédures (ovales), les principes (hexagones) et les faits (deux rectangles croisés) qui font partie du contenu à apprendre (figure 5).

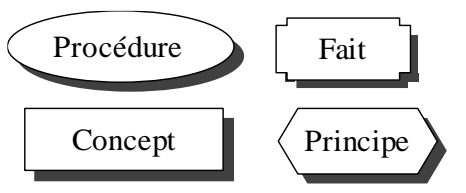

#### **Figure 5 Représentation graphique des connaissances utilisées dans la modélisation du contenu.**

La relation entre les connaissances est mise en évidence à l'aide de liens (flèches), dont la spécificité est donnée par des lettres : *c* est un lien de composition et son interprétation indique qu'une connaissance est composée d'une autre connaissance. Le lien *I/P* signifie intrant ou produit, selon le sens de la flèche; une procédure a souvent un concept intrant et un produit. De plus, elle peut être régie par un principe (représentation à l'aide d'un lien *R*), qui établit les conditions. Finalement, le lien *S* est utilisé pour indiquer qu'une connaissance est « *une sorte de* », ou possède les mêmes caractéristiques que la connaissance à laquelle elle est associée. Dans la figure 6 qui montre le premier niveau du modèle de connaissances d'un cours de mécatronique, dans lequel s'intègrent les TP conçus dans le présent document, nous pouvons lire qu'un signal analogique est « une sorte de signal».

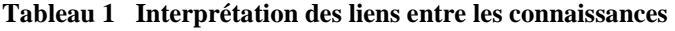

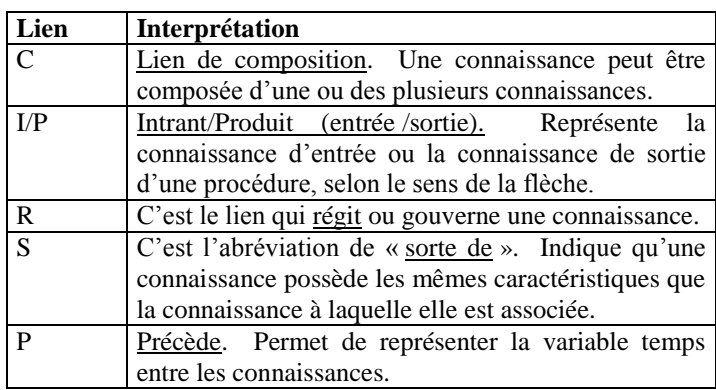

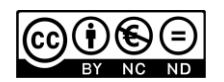

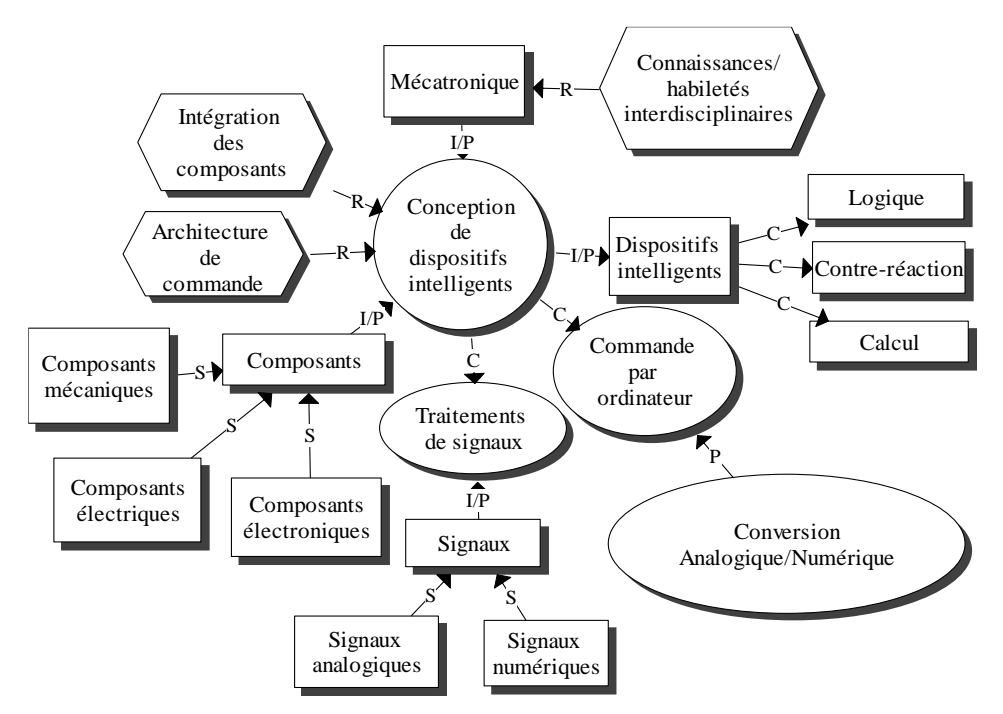

**Figure 6 Modèle de connaissances de premier niveau d'un cours de mécatronique.**

Le modèle de connaissances de premier niveau d'un cours de mécatronique (figure 6) indique que la mécatronique est une discipline régie par des connaissances multidisciplinaires, dont une des procédures consiste à concevoir des dispositifs intelligents. Cette procédure dépend de l'intégration synergique des composants et d'une architecture appropriée de commande. Les composants intrants (entrées) à la procédure peuvent être de type mécanique, électrique et électronique. Finalement, le design de dispositifs intelligents est composé de deux autres procédures principales : les traitements de signaux, et la commande par ordinateur, laquelle peut d'abord nécessiter un processus de conversion de signaux de l'analogique au numérique.

Le logiciel MOT permet d'élaborer autant de sous-modèles que le concepteur pédagogique juge utiles et nécessaires. Il pourra donc effectuer une analyse plus détaillée des connaissances principales à plusieurs niveaux en la décomposant en sous-modèles (figure 7).

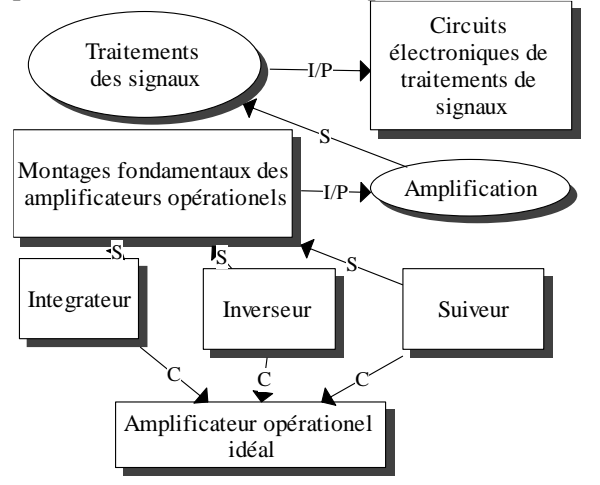

**Figure 7 Sous-modèle de la connaissance procédurale « Traitements de signaux ».**

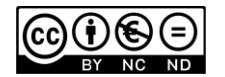

Le sous-modèle de la procédure « Traitements de signaux », indique que l'amplification est « une sorte de » traitements de signaux, qui requiert des montages des amplificateurs opérationnels. Les types de montages retenus pour notre expérience sont l'intégrateur, l'inverseur et le suiveur, ces derniers utilisent le modèle de base de l'amplificateur opérationnel idéal.

Chaque connaissance principale a été associée à une habileté servant à préciser l'objet d'apprentissage, par exemple, mémoriser un concept, appliquer un principe, analyser un processus. Du point de vue du concepteur, la modélisation des connaissances et des habiletés permet de proposer une stratégique pédagogique appropriée pour favoriser l'apprentissage ainsi que de répartir « l'univers » de connaissances à apprendre dans des unités d'apprentissage ou dans des activités spécifiques.

#### **2. Modèle pédagogique**

Le modèle pédagogique représente, à l'aide des mêmes symboles graphiques que le logiciel MOT, les activités à réaliser dans le cadre d'un travail pratique. Les activités favorisées dans le présent document sont de nature collaborative. Chaque activité indique l'acteur intervenant (l'élève, le formateur et le gestionnaire), les équipements nécessaires pour effectuer la tâche selon le rôle de chacun d'eux. Le scénario de l'apprenant (figure 8) montre trois types de rôle : demandeur d'information, manipulateur d'instruments de mesure et observateur. Pour assurer un meilleur apprentissage, chaque équipe ainsi que chacun des membres d'une même équipe auront à changer de rôle après un cycle complet d'expérimentation.

Les rôles identifiés sont incarnés par trois équipes de trois élèves, géographiquement distantes les unes des autres. Une des expérimentations simples que nous décrivons dans ce document a pour objectif de faire distinguer par les équipes les types de montage fondamentaux des amplificateurs opérationnels. À partir du modèle de connaissances, trois types de montage ont été retenus : inverseur, suiveur et intégrateur (figure 7).

Dans le travail pratique de la figure 8, l'équipe 3 demande à l'équipe 1 de modifier le signal d'entrée (variation de l'amplitude du signal et (ou) son type qui peut être sinusoïdal, carré, etc. Pour ce faire, elle utilise des outils de communication (principalement le chat, le courriel ou un outil de communication vidéo synchrone multipoint).

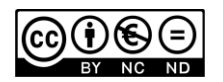

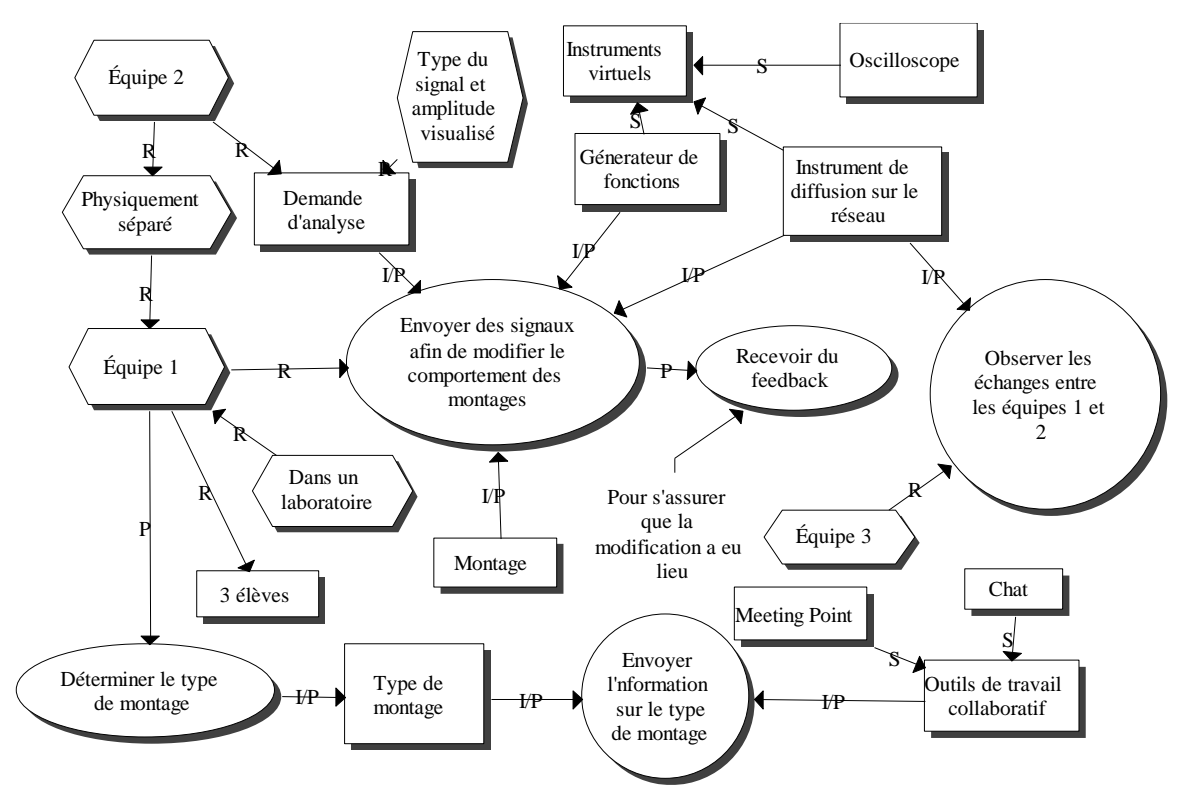

**Figure 8 Modèle pédagogique : activités de l'équipe 2 et sa relation avec l'équipe 1.**

L'équipe 1 répond à la demande en utilisant l'interface d'instrument virtuel correspondant à un générateur de signaux (figure 9) pour transmettre le signal par une carte d'acquisition de données et par réseaux informatiques

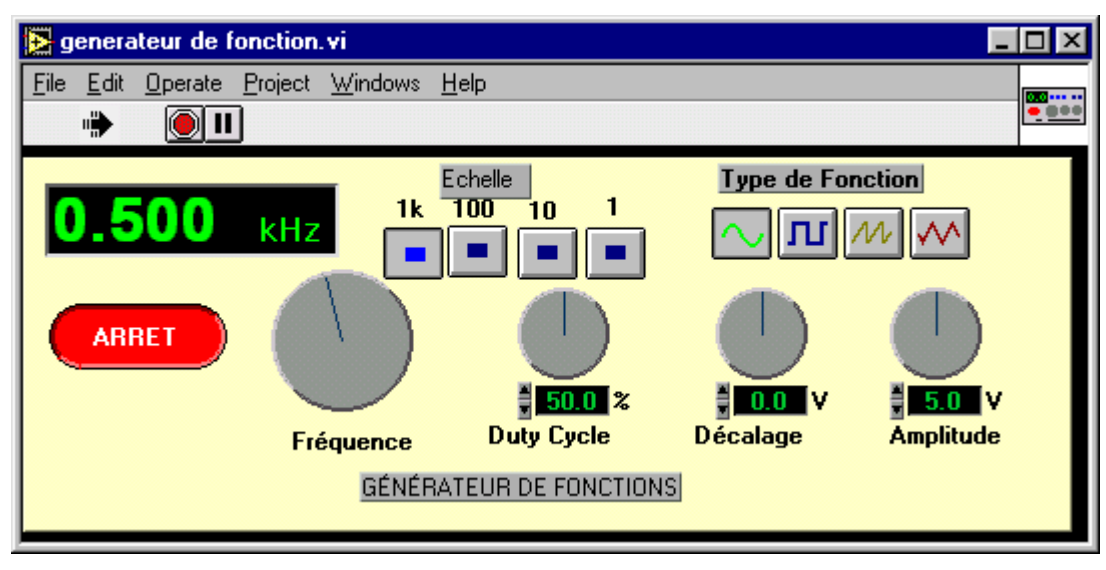

**Figure 9 Interface du générateur virtuel de fonction**

Ces actions sont prises en note et commentées par l'équipe 3 qui doit observer et intervenir dans les discussions. L'équipe d'observation peut également être composée par un ou plusieurs formateurs qui suivront les cheminements des apprenants, animeront les échanges ou évalueront les acquis. Ils peuvent disposer d'un oscilloscope virtuel pour accomplir cette tâche (figure 10).

![](_page_7_Figure_7.jpeg)

![](_page_8_Figure_1.jpeg)

**Figure 10 Interface d'oscilloscope virtuel (signaux d'entrée et de sortie du montage suiveur).**

#### **3. Modèle médiatique**

Pour respecter les limites imposées pour ce document, nous allons survoler la présentation des modèles de diffusion et de médiatique. Ce dernier fait partie du troisième axe de la méthode MISA. Il porte sur la description de la forme que prennent les matériels pédagogiques employés dans les séances de travaux pratiques. Dans notre cas , ce modèle est incomplet puisqu'il doit intégrer tous les travaux pratiques d'un cours de mécatronique dans un laboratoire virtuel ou un télélaboratoire. Nous comptons expérimenter, pour l'intégration du télélaboratoire de mécatronique sur le web, les environnements d'Explora [13] et l'interface Synchromédia [14]. Une des fonctionnalités intéressantes d'Explora, développé LICEF, consiste à rendre accessibles les ressources nécessaires à la réalisation d'une activité (ou d'une série d'activités) en fonction du type d'acteurs et de leur rôle [15] et [16]. En plus, Explora permet de suivre la trace de l'apprenant et de lui offrir des conseils contextuels selon sa progression.

Un modèle médiatique doit être réalisé, avec la collaboration de l'expert contenu, par une équipe multidisciplinaire experte en ergonomie des interfaces informatiques et spécialisée dans la production des matériels pédagogiques.

#### **4. Modèle de diffusion**

Lors de la conception d'un travail pratique pour un laboratoire virtuel ou un télélaboratoire, il importe d'indiquer les moyens de communication à utiliser et de spécifier l'infrastructure technologique requise selon les acteurs. Réalisé en parallèle avec le modèle médiatique, le modèle de diffusion permet de représenter graphiquement la relation entre les outils, les services et les activités pour chaque acteur. Le modèle de diffusion de la (figure 11) met en relief les étapes de coordination des

![](_page_8_Figure_8.jpeg)

différents acteurs afin de rendre possible la diffusion d'une séance de TP d'une équipe en collaboration avec d'autres. La formation des équipes est une responsabilité du formateur qui constitue les groupes en fonction des principes tels que les différents rôles à jouer pendant la séance de TP, le nombre d'élèves par équipe, ainsi que le niveau d'expertise de chaque participant. Le gestionnaire, quant à lui, évalue et identifie les besoins en ressources (équipements, codes d'accès, logiciels, etc.) de chaque équipe et les rend disponibles au moment opportun.

![](_page_9_Figure_2.jpeg)

**Figure 11 Éléments pour l'élaboration d'un modèle de diffusion.**

## *Contrôle à distance de dispositifs réactifs*

La même méthodologie et les mêmes outils de modélisation peuvent être utilisés pour concevoir et supporter une séance de télélaboratoire dont l'objectif, dans le cas qui nous concerne, est d'identifier, dans un premier temps, les paramètres du modèle d'un servomécanisme (un ascenseur). En second lieu, l'une des tâches des équipes est de commander correctement, en collaborant à distance à travers les réseaux, le dispositif en question. Une exploitation judicieuse des documents pertinents (textes sur la théorie et simulateurs) mis en ligne est alors nécessaire pour réussir cette tâche. La figure 12 montre l'interface de commande du système.

![](_page_9_Picture_6.jpeg)

![](_page_10_Figure_1.jpeg)

**Figure 12 Interface du système de l'ascenseur.**

## *Conclusion*

Le travail de conception et de mise en œuvre d'un environnement de télélaboratoire collaboratif pour le web est une entreprise complexe qui requiert l'intervention de plusieurs experts. La technique de modélisation proposée par la méthode MISA se révèle utile et intéressante, car elle permet de structurer la pensée et d'organiser les connaissances en exploitant un langage de représentation graphique unificateur pour les concepteurs, les experts de contenu et les formateurs. À l'heure actuelle, cette tâche peut être réalisée en collaboration et à distance. En effet, ADISA (Atelier Distribué d'Ingénierie de Systèmes d'Apprentissage), un nouvel outil fédérateur, récemment mis au point par une équipe du LICEF, permet aux divers de participer activement à la conception de systèmes d'apprentissage en utilisant les réseaux informatiques et le web comme moyen de communication.

![](_page_10_Figure_5.jpeg)

#### *Références*

- [1] The Mathworks Inc., *"The Student Edition of MatLab",* Englewood Cliffs, N. J: Prentice-Hall, 1995.
- [2] National Instrument, *"LabVIEW Basics 1 Hands-on Course"*, National Instruments, Austin, 1998.
- [3] MicroSim PSpice, *" Circuit Analysis User's Guide",* Version 5.0, 1991.
- [4] Asymetrix, *"Toolbook User Manual"*, Asymetrix 1998.
- [5] H. H. Saliah, *"Formation, coopération et assistance technique à distance médiatisées"*, *Les nouveaux défis des Ecoles d'ingénieurs,* pp. 111-126, Éditions AUPELF-UREF, 1996.
- [6] H. H. Saliah, M. Saad, G. A. Jamous, C. Nerguizian, D. Kodjo, *"Environnements virtuels de formation et d'apprentissage sur le réseau Internet, du rêve à la réalité",* Initi@tives 97, Hanoi, 25 et 26 octobre 1997[, http://www.refer.org/hanoi97/initiat/colloque/hassane.htm](http://www.refer.org/hanoi97/initiat/colloque/hassane.htm)
- [7] H. H. Saliah*, "Mesures électroniques et télémanipulations sur les réseaux informatiques pour la formation, l'apprentissage et le télétravail collaboratif",* Initi@tives 99: Universités virtuelles, vers un enseignement égalitaire, (AUPELF-UREF), Edmunston, 26 et 30 août 1999, <http://www.refer.org/hanoi97/initiat/colloque/hassane.htm>
- [8] H. H. Saliah*,* Nurse E., Abecassis A*., "Design of a Generic, Interactive, Virtual and Remote Electrical Engineering Laboratory",* "*1999 Frontier in Education Conference*; Designing the Future of Science and Engineering Education", San Juan, Puerto Rico, November 10-13, 1999, [http://fairway.ecn.purdue.edu/~fie/fie99/Index.html,](http://fairway.ecn.purdue.edu/~fie/fie99/Index.html) (authors index S (Saliah)).
- [9] M. B., Histand, D. G., Alciatore,*"Introduction to Mechatronics and Measurements Systems"*, WCB/McGraw Hill, 1998.
- [10] J. J. Cuppal, R.G. Jacquot, S. Legowski, B. J. W. Pierre, A. H. M. S. Ula, B. M. Wilamowski *, "Integrating Power Engineering Topics and Applications in Non-Power Courses",* "*1999 Frontier in Education Conference*; Designing the Future of Science and Engineering Education", San Juan, Puerto Rico, November 10-13, 1999.
- [11] G. Paquette, F. Crevier, C. Aubin, *"Méthode d'ingénierie d'un système d'apprentissage (MISA)".* Guide d'ingénierie, Version 3.0, 1998.
- [12] LICEF, Laboratoire en Informatique Cognitif et Environnements de Formation, [http://www.licef.teluq.uquebec.ca](http://www.licef.teluq.uquebec.ca/)
- [13] *Explora™*, LICEF Research Centre, Montreal, Canada, <http://www.licef.teluq.uquebec.ca/gp/htmlang/prodexpl.htm>
- [14] H. H. Saliah*,* M. Saad, L. Villardier*,* B. Assogba, C. Kedowide, T. Wong, *" Resource Management Strategies for Remote Virtual Laboratory Experimentation ",* "*2000 Frontier in Education Conference*; Building a Century of Progress in Engineering Education", Kansas City, Puerto, October 18-21, 2000.
- [15] I. De la Teja, A. Longpré, G. Paquette, *"Designing Adaptable Learning Environments for the Web: A Case Study"*. Dans Ed-Media 2000 Proceedings. 26 Juin au 1er Juillet 2000. Montréal, Québec, Canada.
- [16] Paquette, G. (1997). Virtual Learning Centers for XXIst Century Organizations Dans F. Verdejo et G.. Davies (eds.), The Virtual Campus (pp. 18-34). Champman & Hall, Londres

![](_page_11_Picture_18.jpeg)